## データ伝送 (地方税納入)

 $3 - (3) - ①$ 

①地方税納入 (メニュー画面)

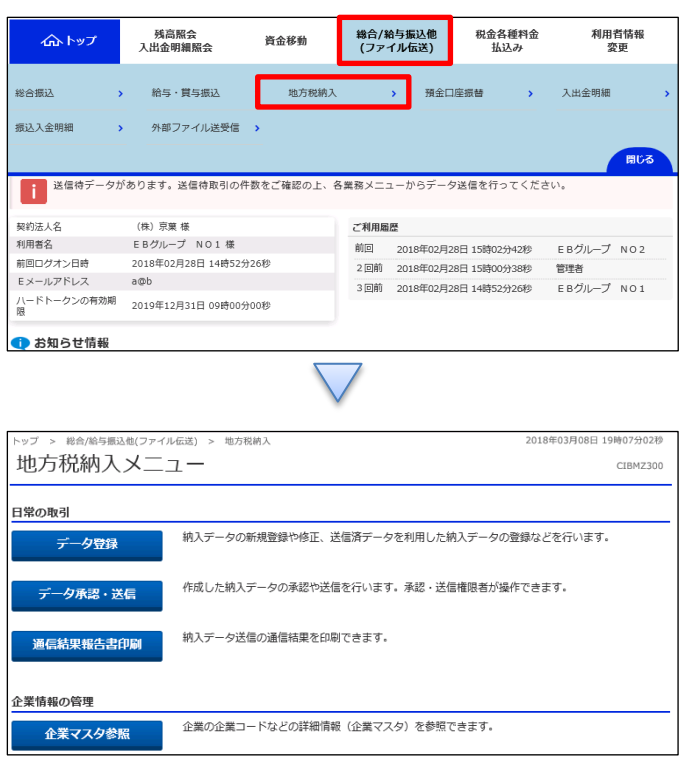

①「総合/給与振込他(ファイル伝送)」を押す ②「地方税納入」を押す